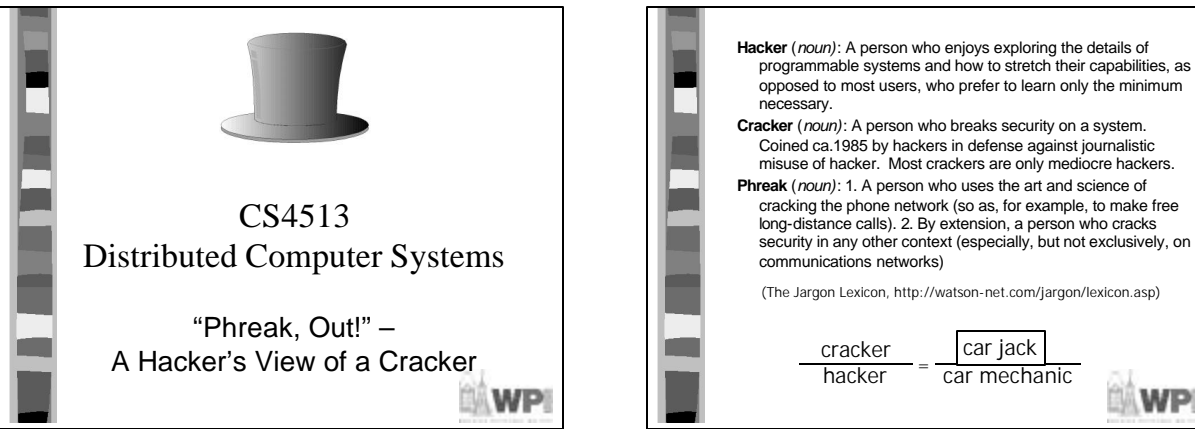

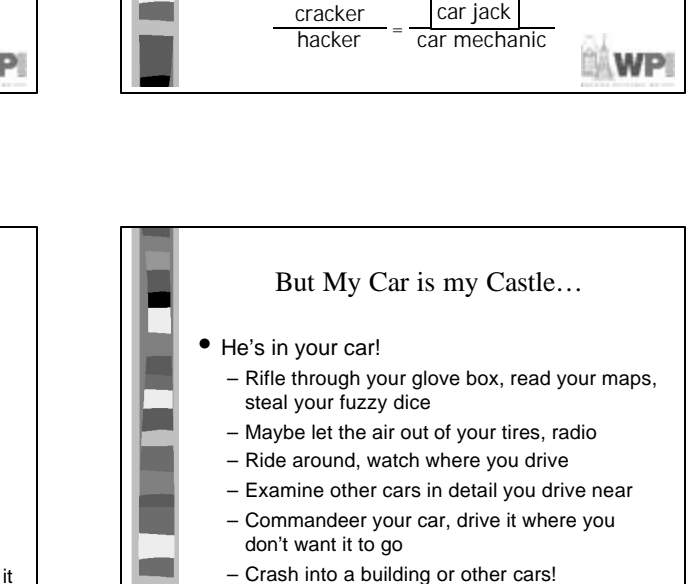

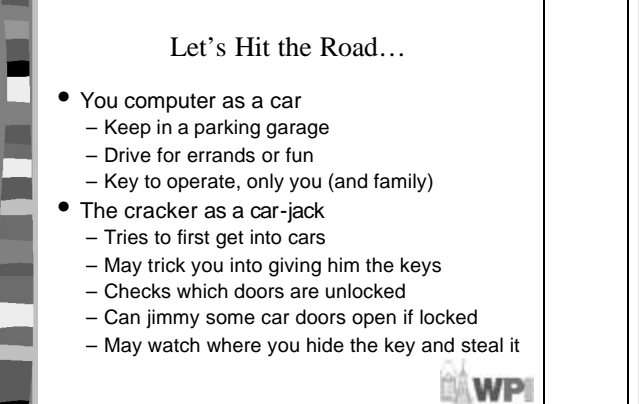

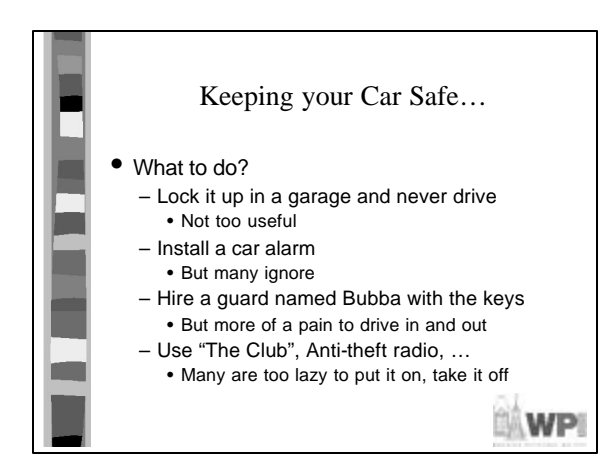

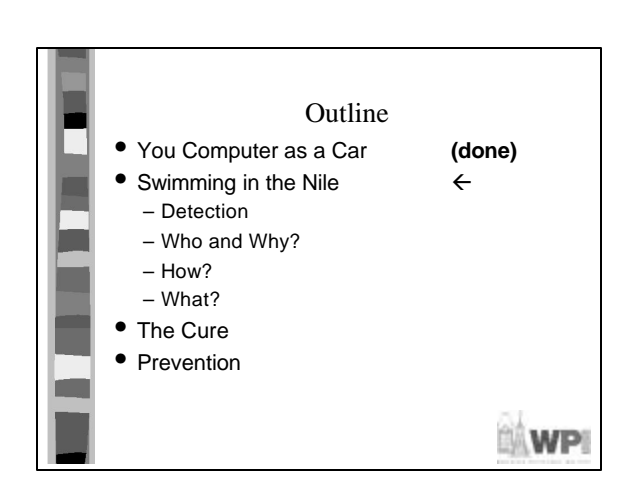

**EMWPI** 

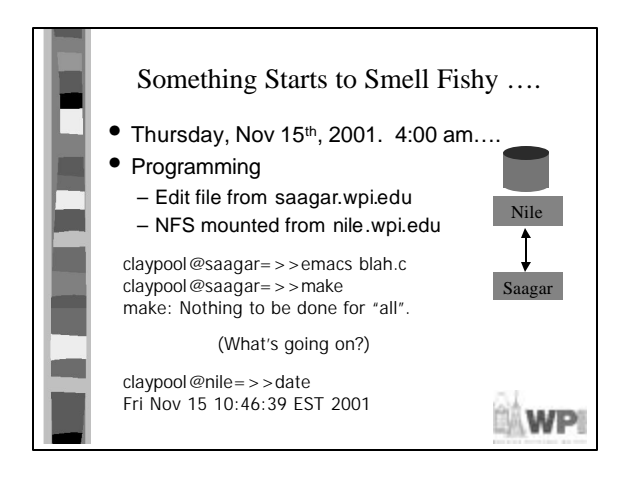

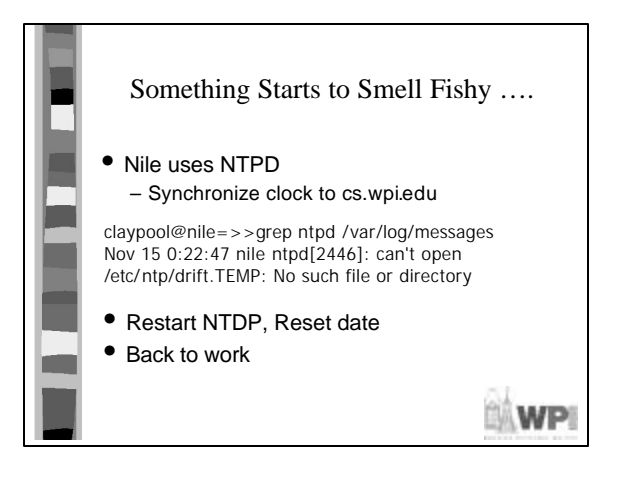

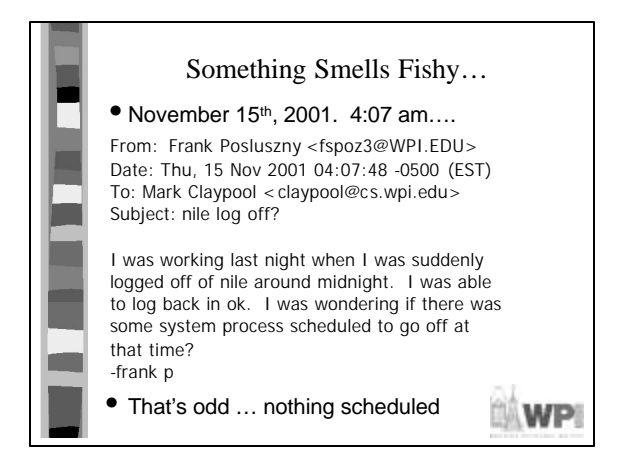

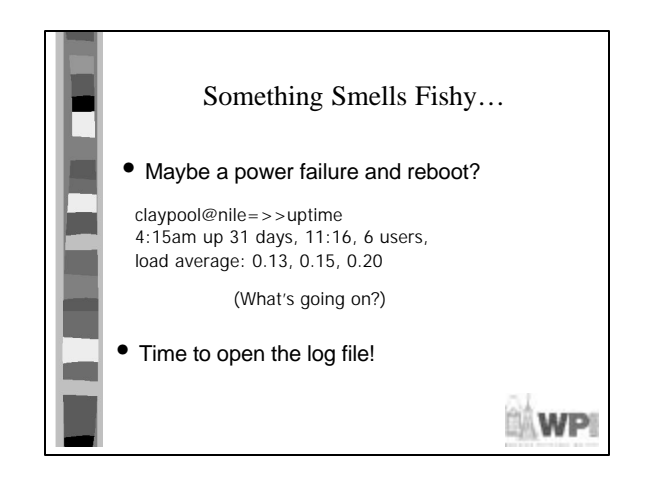

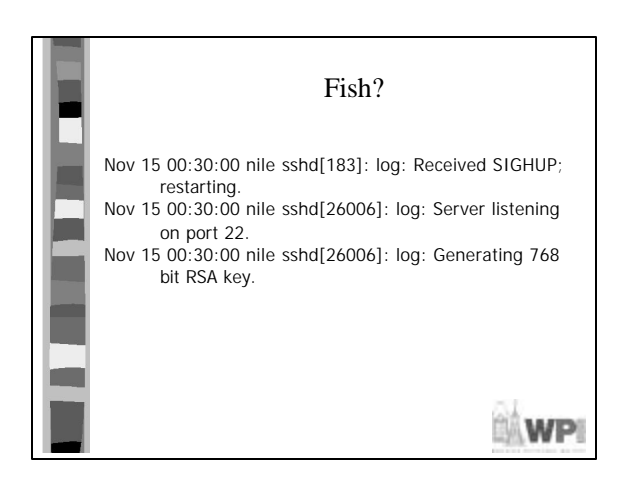

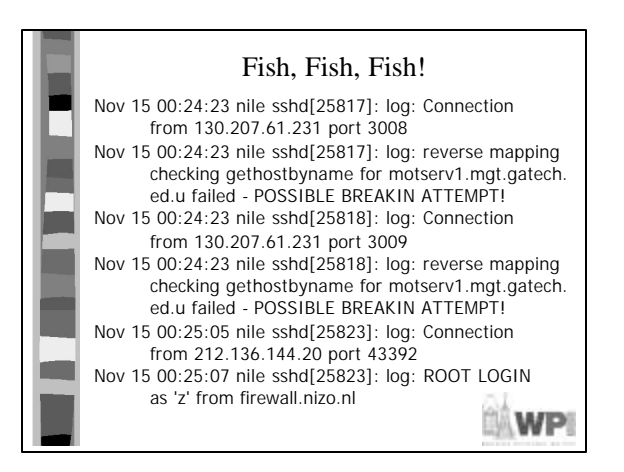

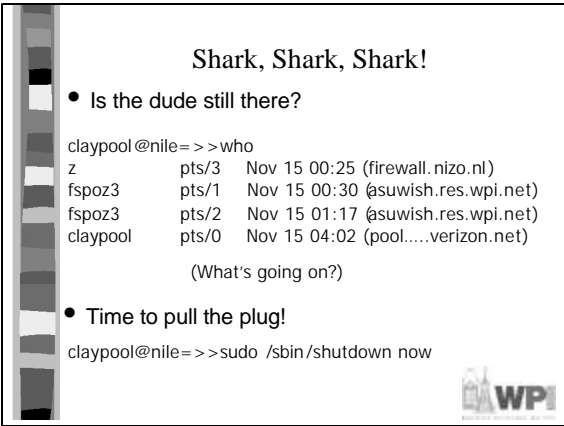

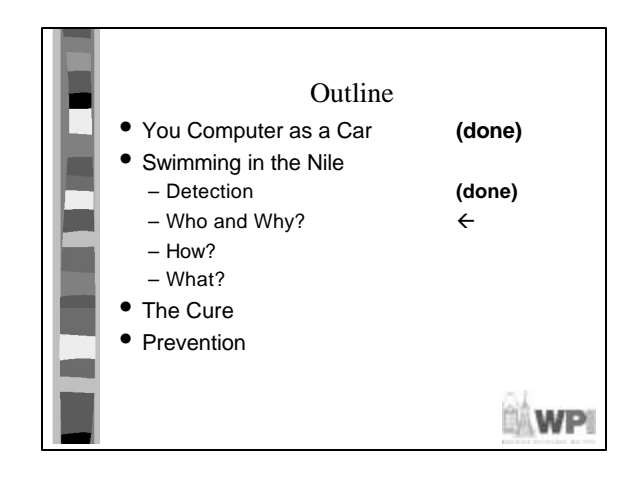

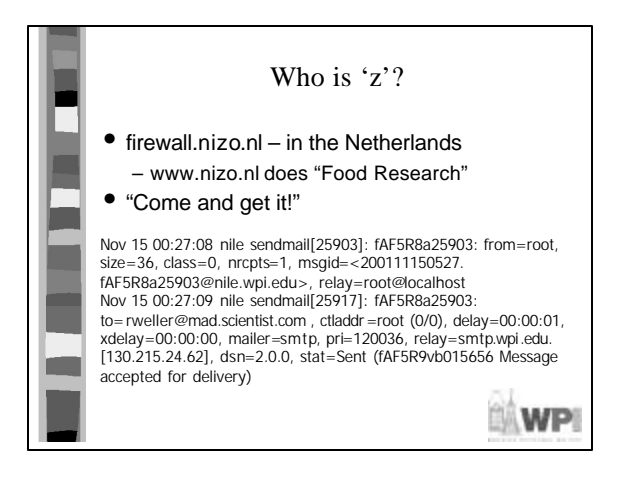

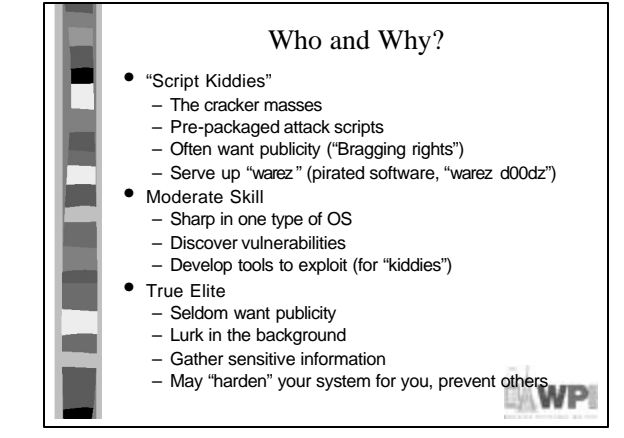

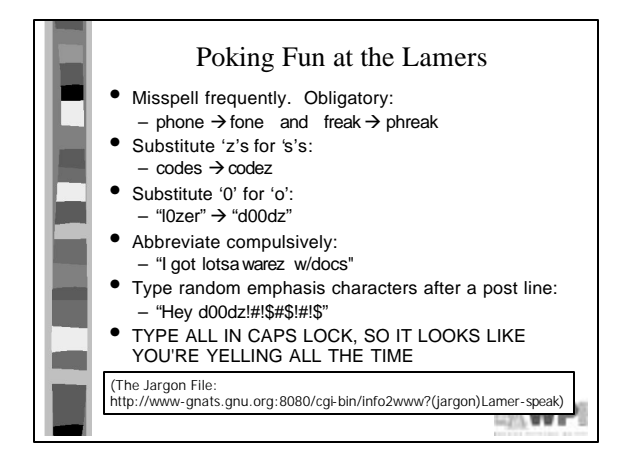

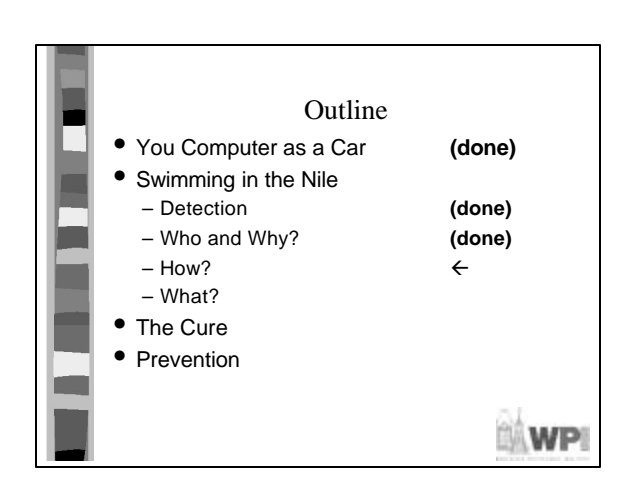

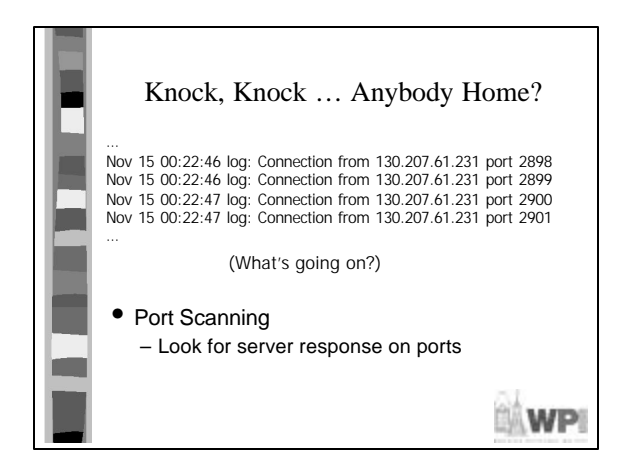

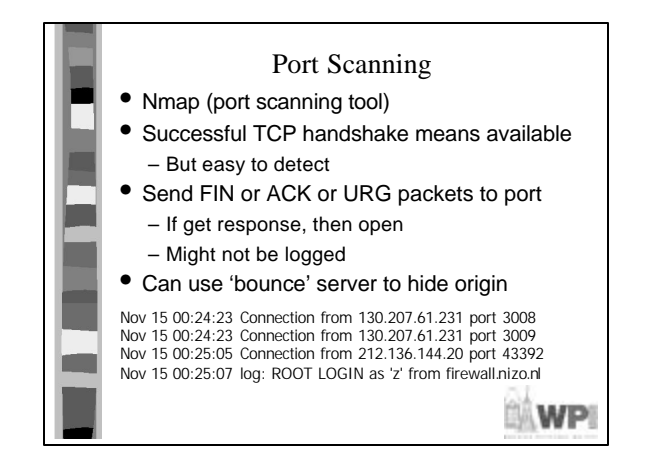

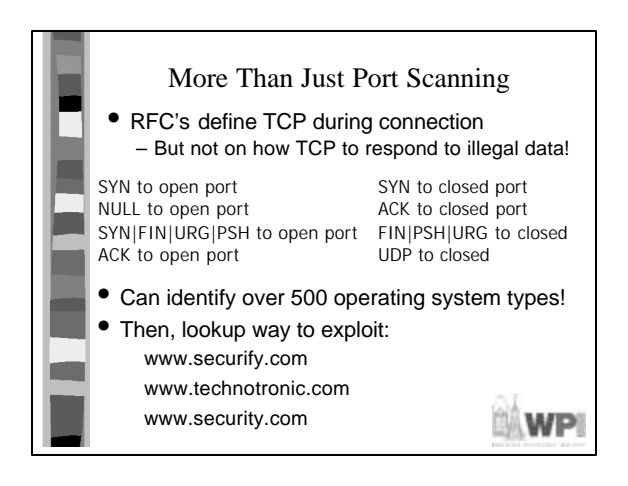

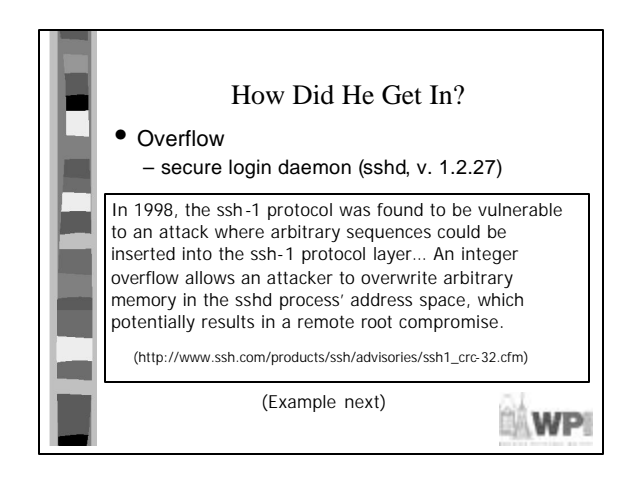

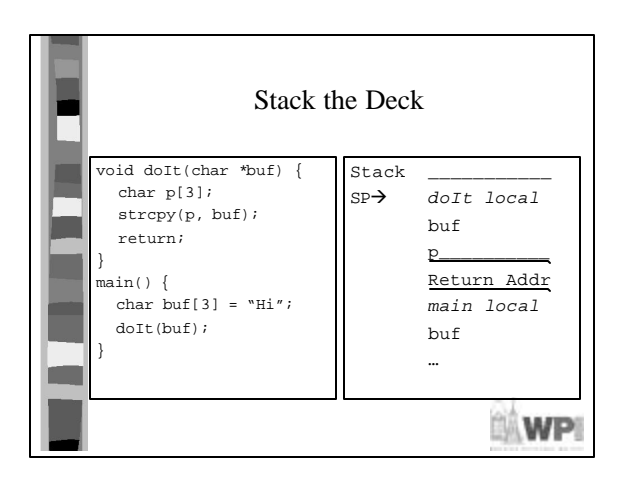

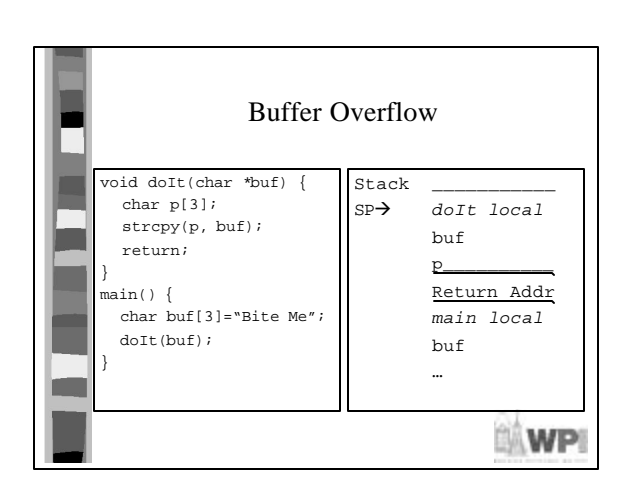

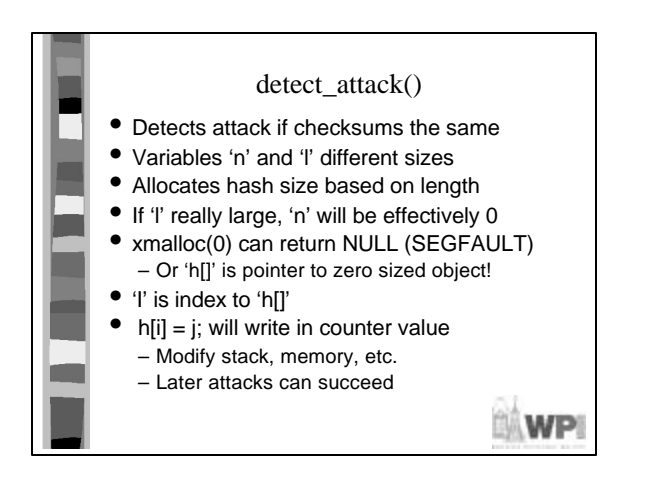

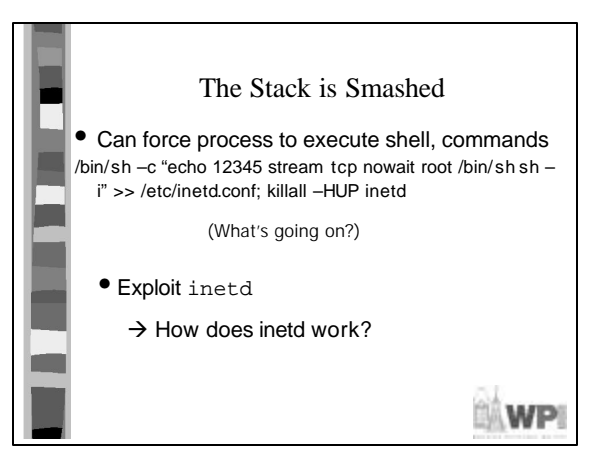

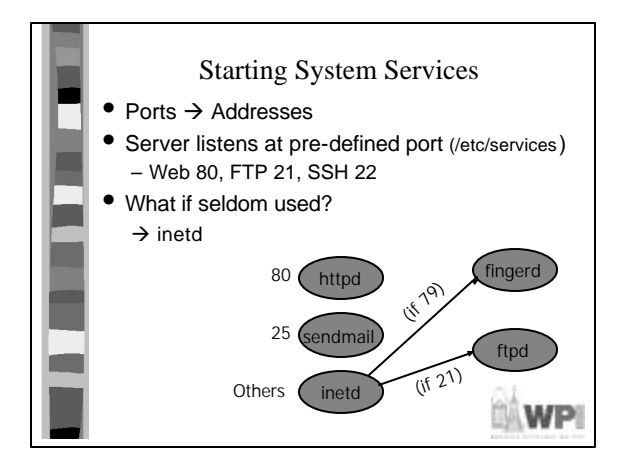

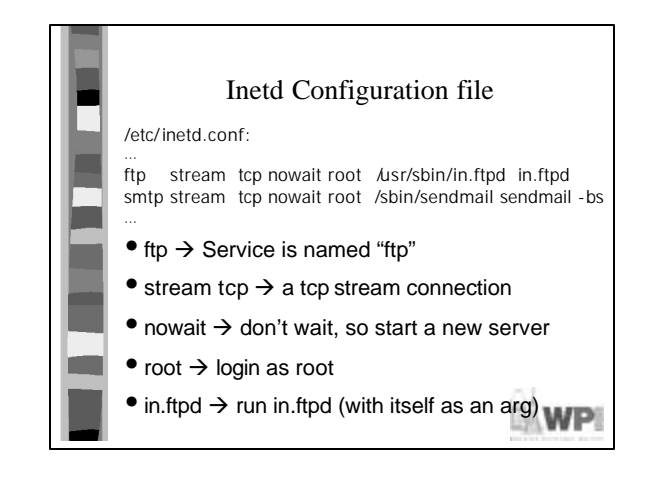

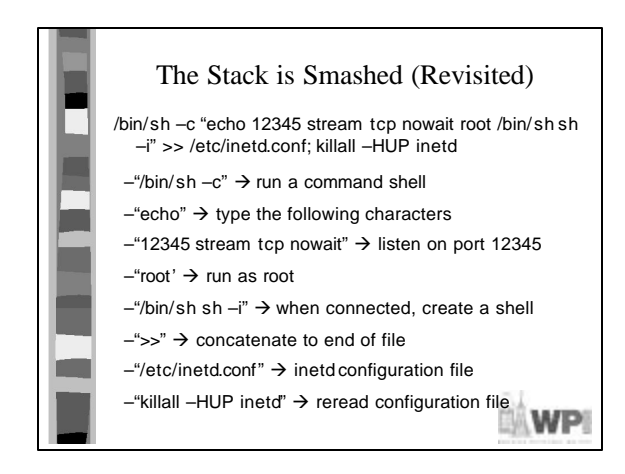

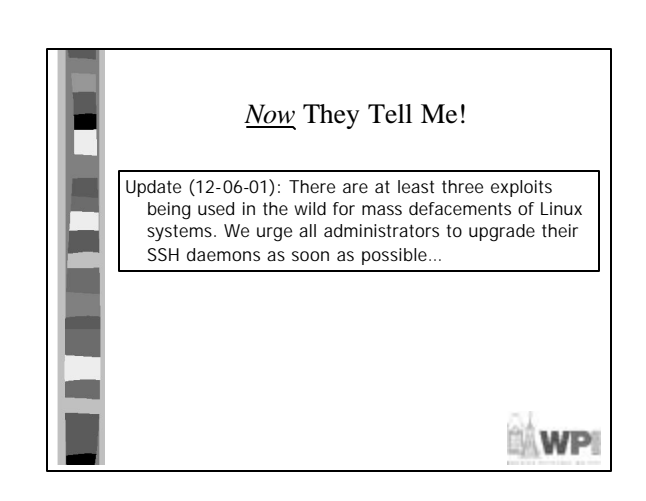

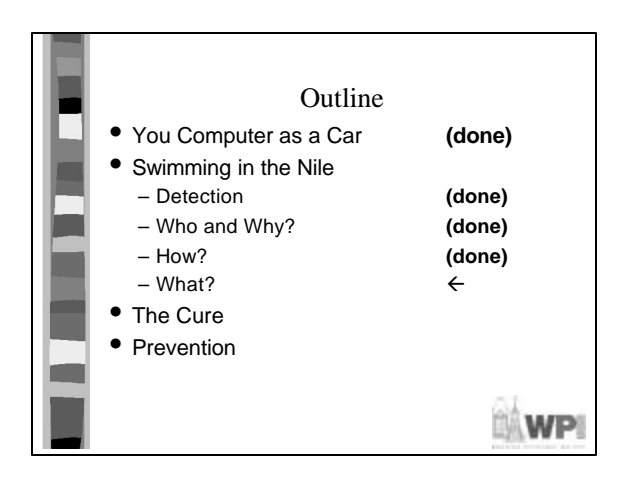

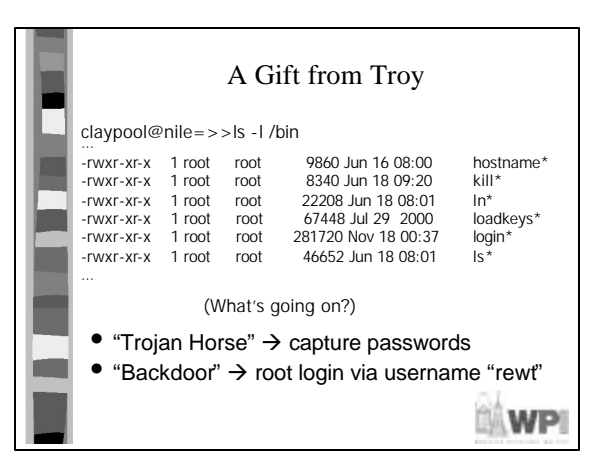

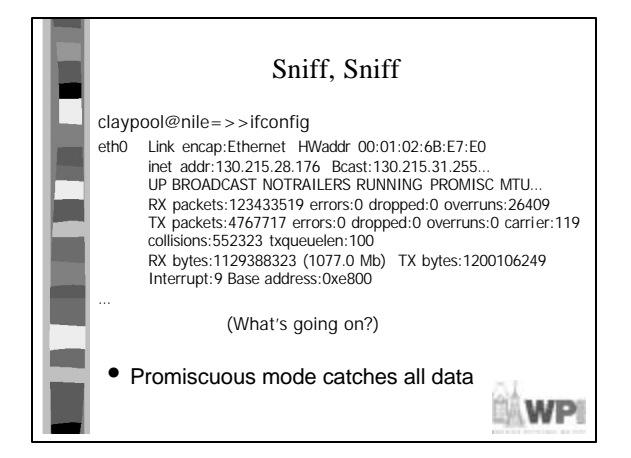

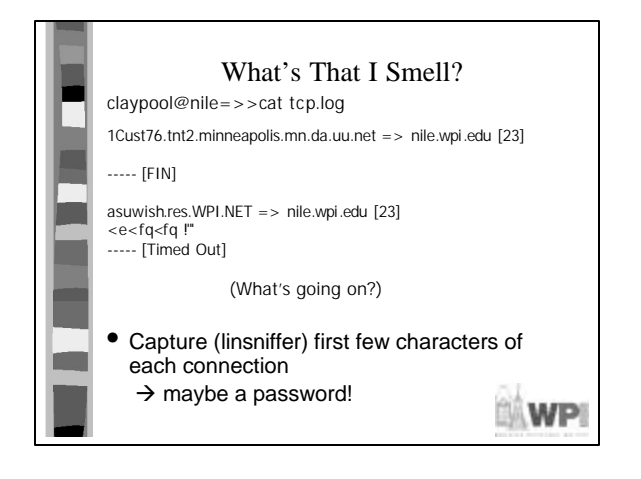

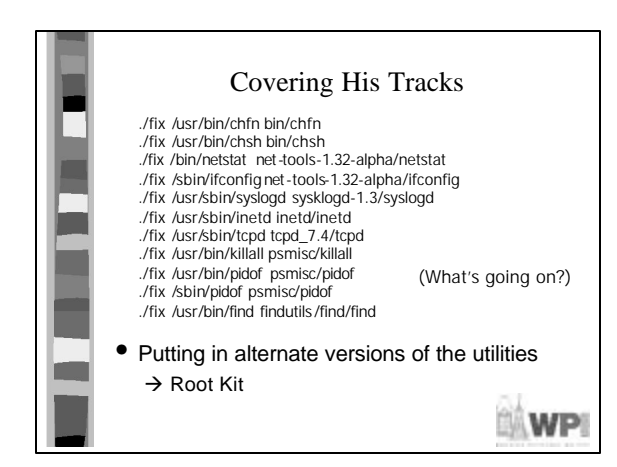

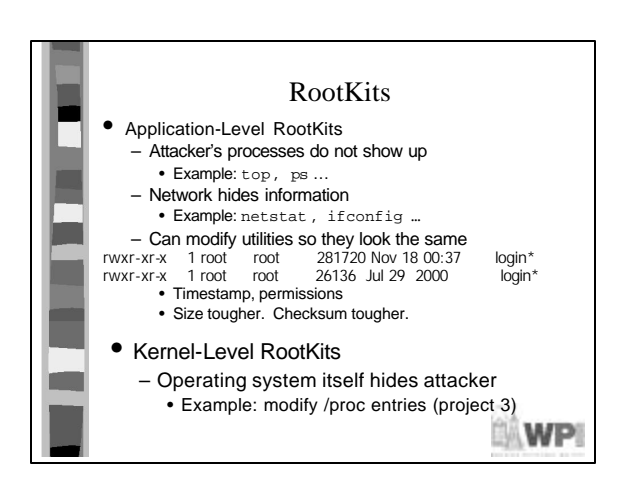

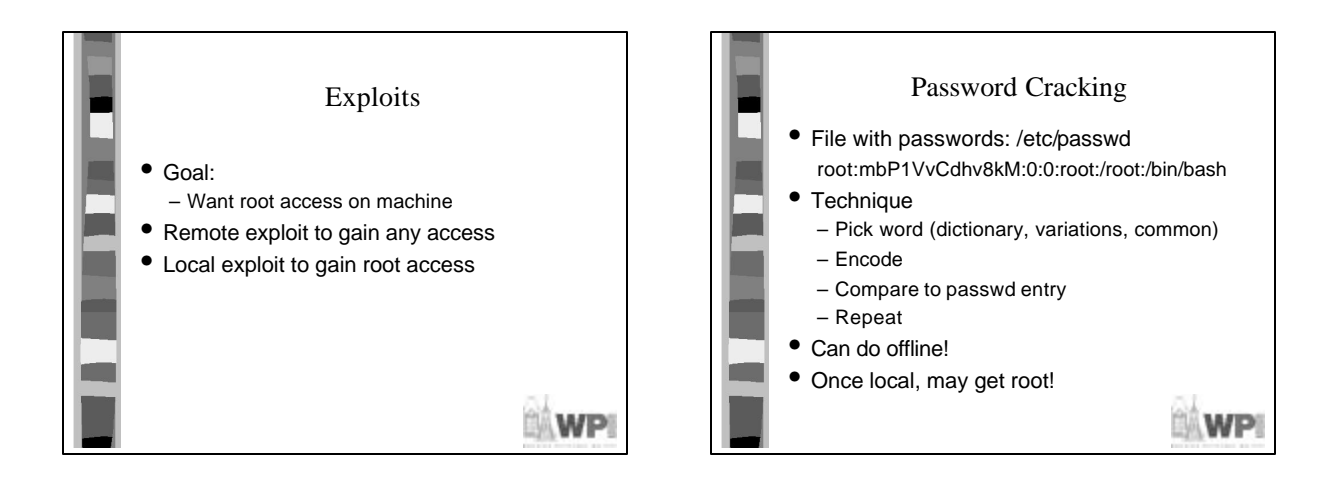

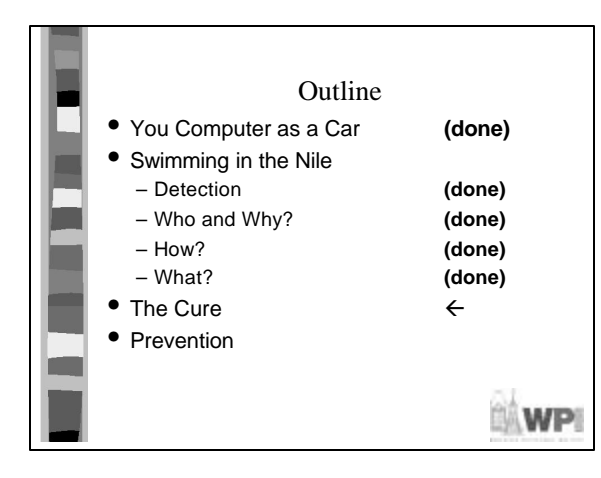

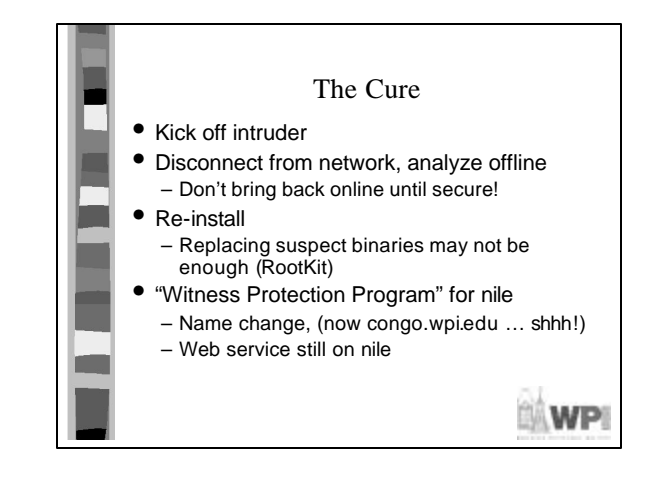

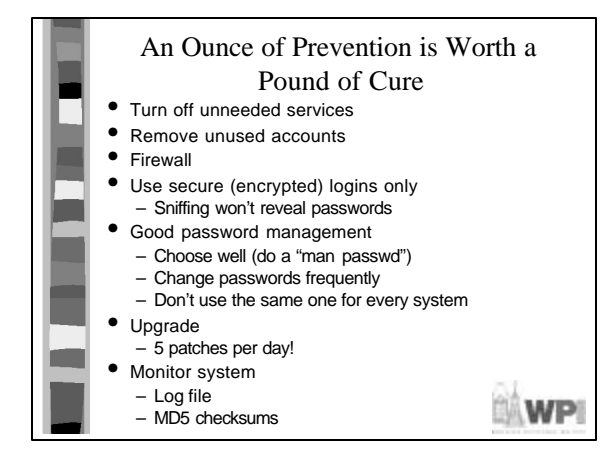

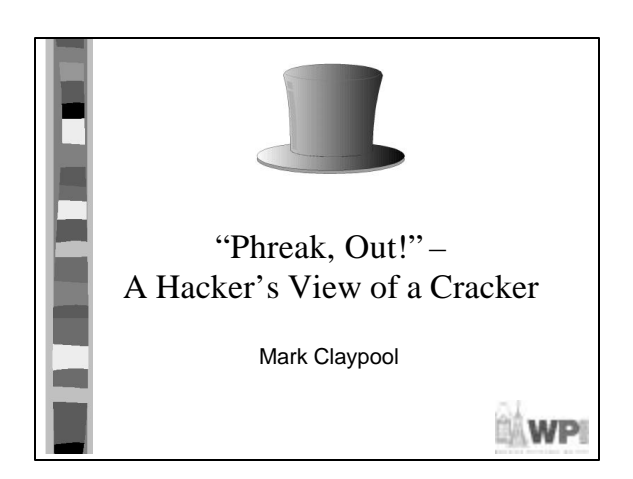